# S J M ARTS COLLEGE FOR WOMEN CHITRADURGA SYLLABUS FOR TAILORING & EMBROIDERY 3 MONTHS CERTIFICATE COURSE FOR 90 HOURS

- 1. Introduction to dress designing Basics of stitching & measurement
- 2. School uniforms for girls Theory & Practical, School uniforms for girls blouses & skirts.
- 3. Sarees skirts verities of frills theory, paper cutting & practical's
- 4, Petty coat- Theory paper cutting & practical's
- 5. Saree blouse-Simple blouse, verities cross patti, semi katory, double katory, cross cutting,

Prance cutting, high neck, back button blouse & fancy blouses, theory & practical.

6. Designing of Kameez (any three types according to regional preference)

7. Designing of Salwar (any three types according to regional preference)

8. Salwar & Kameez - Pattern making, cutting and stitching.

9. Designing of Kid ware.

10. Designing gowns (party wear) gowns, pattern making cutting & stitching

Embroidery:

1. Maching embroidery - key features and maintains

2. Machine embroidery - varities of stitches

3. Machine embroidery - practical

4. lmprovisation of embroidery design

5. Colour mixing and brushes methodology and types

6. Selections of cloth and painting

7. Shading theory and practical

8. Fingure painting nib painting

9. Painting on hand bag purse

10. Painting on pillow cover and bed cover

S.J.M. Arts College for Women CHITRADURGA - 577 501 Karnataka.

Zope Sejns Sef

# S J M ARTS COLLEGE FOR WOMEN CHITRADURGA.

# THREE MONTHS BASIC CERTIFICATE COURSE

## SYLLABUS FOR BEAUTICIAN COURSE

90 Hours

## **Ist Chapter**

## 15 hours Theory with Practical

#### Hair Styles:

- \* Back tail with buble
- \* Backecombing<br>\* Front Puff<br>\* Side up dough
- 
- 
- \* Side bread \* French knot
- 
- \* Daisy Braid Ringlet Bun with Gajra
- 
- \* Fish Tail \* Swiss role with back combing technique
- \* Hair styling with extension
- \* Hair style with side French
- \* Floral Curls
- \* Side parted Ringlet Wedding hair styles
- \* Loose romantic UPdo wedding hair styles

## **IInd Chapter**

## 15 hours Theory with Practical

# Hair Cutting & Fashion Hair Treatment

- 
- \* U-V Trimming \* Full LaYer Cutting
- 
- \* Step cutting<br>\* Feather Cutting
- \* Sweep cut
- \* Front Bang cutting
- \* Split ends with Capsule
- \* Protean Treatment

8.J.M. Arts College for Women CHITRADURGA - 577 501 Karnataka.

## Ill rd Chapter 15 hours Theory with Practical

- 
- \* Forehead & Upper Lips \* Thick Eye Brow
- 
- Threading<br>
\* Full Face Threading \* Normal Eye Brow<br>
\* Head & Leg Waxing (Cold wax) \* Round Eye Brow \* Head & Leg Waxing (Cold wax)
- \* Full Face Waxing (Hot wax) Arch Eye Brow
- Threading & Waxing<br>
\* Hand Threading \* \* Introducing of Eye Brows Making & Shaping
	-
	-
	-

IV Chapter 15 hours Theory with Practical

## Manicure & Pedicure:

\* Manicure & Pedicure Procedure with Instruments

V Chapter

15 hours Theory with Practical

- 
- Face Cure:<br>
\* Face Bleach<br>
\* Face Cleaning<br>
\* Face Polish<br>
\* Normal Facial
	-
- 
- 
- 
- 
- \* Acne Facial \* Lifting Facial \* Whitening Facial \* Combination Skin Facial

## Vl Chapter

15 hours Theory with Practical

## Art of Make  $-$  Up:

## Introduction to Cosmetics and Makeup tools.

- Finding your correct foundation
- \* Step by step on how to enhance your feature
- \* How to prime your skin before makeup
- \* Eye shadow, eye grooming, Apply blush on and highlighting technique, Mascara, Eyeliner and contouring.
- \* How to apply eyelashes. Fake up do setting, fake lashes setting
- \* Corrective makeup techniques
- \* Knowledge about DAY, EVENING, NIGHT Makeup.
- 
- 
- \* Soft look party Makeup<br>\* Engagement Makeup<br>\* Model Makeup with Smokey eyes
- \* Signature Bridal MakeuP

 $\triangleleft$  Coem

# Syllabus from 2017 To till date

# Proposed Course title: - Basic Computer Course

**Objective:** The course is designed to aim at imparting a basic level appreciation programme for the common man. After completing the of preparing his personnel/business letters, viewing information on course the incumbent is able to the use the computer for basic purposes internet (the web), sending mails etc. This allows a common man or housewife to be also a part of computer users list. This would also aid the PC penetration program. This helps the small business communities, housewives to maintain their small account using the computers and enjoy in the world of Information Technology'

Duration of the Course Theory:  $30 \text{ hrs} + \text{Practical: } 60 \text{ hrs}.$ TOTAL :90 hrs

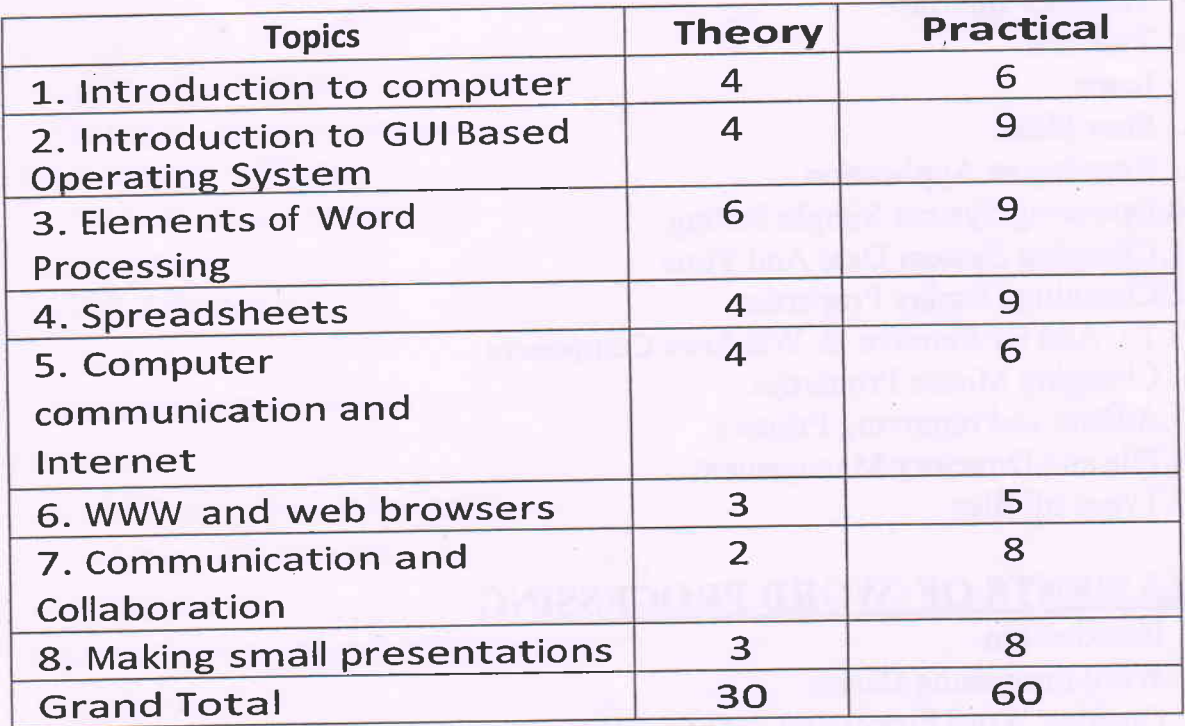

# DETAILED SYLLABUS

## I.INTRODUCTION TO COMPUTER

- 1. Introduction
- 2. History of Computers
- 3. Characteristics Of Computer System
- 4. Basic Applications of Computer
- 5. Components of Computer System
- 6. Central Processing Unit
- 7. Keyboard, mouse and VDU
- 8. Other Input devices
- 9. Other Output devices
- 10. Computer Memory
- ll.Concept of Hardwarc and Software

# 2. INTRODUCTION TO GUI BASED OPERATING SYSTEM

- 1. Introduction
- 2. Basics of Operating System
- 3. Operating system
- 4. Basics of popular operating system (LINUX, WINDOWS)
- 5. The User Interface
- 6. Task Bar
- 7. Icons
- 8. Start Menu
- 9. Running an Application
- <sup>1</sup>0.Operating System Simple Setting
- <sup>1</sup>l.Changing System Date And Time
- 12. Changing Display Properties
- 13.To Add Or Remove A Windows Component
- 14. Changing Mouse Properties
- l5.Adding and removing Printers
- 16.File and Directory Management
- 17.Types of files

## 3. ELEMENTS OF WORD PROCESSING

- 1. Introduction
- 2. Word Processing Basics
- 3. Opening Word Processing Package
- 4. Menu Bar
- 5. Opening Documents
- 6. Save and Save as
- 7. Page Setup
- 8. Print Preview

9. Printing of Documents

l0.Text Creation and manipulation

11. Document Creation

l2.Editing Text

13.Text Selection

14. Cut, Copy and Paste

15.Font and Size selection

l6.Alignment of Text

17. Formatting the Text

18. Paragraph Indenting

<sup>1</sup>g.Bullets and Numbering

20. Changing case

21. Table Manipulation

22.Draw Table

23.Changing cell width and height

24.Alignment of Text in cell

25.Delete / Insertion of row and column

26.Botder and shading

## 4. SPREAD SHEET

1. Introduction

2. Elements of Electronic Spread Sheet

3. Opening of Spread Sheet

4. Addressing of Cells

5. Printing of Spread Sheet

6. Saving Workbooks

7. Manipulation of Cells

8. Entering Text, Numbers and Dates

9. Creating Text, Number and Date Series

<sup>1</sup>0. Editing Worksheet Data

l l.Inserting and Deleting Rows, Column

12. Changing Cell Height and Width

l3.Function and Charts

l4.Using Formulas

l5.Function

16.Charts

## 5. COMPUTER COMMUNICATION AND INTERNET

- 1. Introduction
- 2. Basics of Computer Networks
- 3. Local Area Network (LAN)
- 4. Wide Area Network (WAN)
- 5. Internet
- 6. Concept of Internet
- 7. Basics of Internet Architecture
- 8. Services on Internet
- 9. World Wide Web and Websites
- <sup>1</sup>0. Communication on Internet
- l l.Internet Services
- l2.Preparing Computer for Internet Access

## 6. WWWAND WEB BROWSER

- 1. Introduction
- 2. Web Browsing Softwar
- 3. Popular Web Browsing Software
- 4. Configuring Web Browser
- 5. Search Engines
- 6. Popular Search Engines / Search for content
- 7. Accessing Web Browser
- 8. Using Favorites Folder
- 9. Downloading Web Pages
- l0.Printing Web Pages

## 7. COMMUNICATION AND COLLABORATION

- 1. Introduction
- 2. Basics of E-mail
- 3. What is an Electronic Mail
- 4. Email Addressing
- 5. Using E-mails
- 6. Opening Email Client
- 7. Mailbox: Inbox and Outbox
- 8. Creating and Sending a new E-mail
- 9. Replying to an E-mail message

lO.Forwarding an E-mail message

<sup>1</sup>l.Advance email features

12.Sending document bY E-mail

13. Activating Spell checking

l4.Using Address book

15. Sending Softcopy as attachment

# S. MAKING SMALL PRESENTATIONS

1. Introduction

2. Basics

t t f

3. Opening A PowerPoint Presentation

4. Saving A Presentation

5. Creation of Presentation

6. Creating a Presentation Using a Ternplate

7. Creating a Blank Presentation

8. Entering and Editing Text

9. Inserting And Deleting Stides in a Presentation

l0.Preparation of Slides

ll.Inserting Word Table or An Excel Worksheet

12. Adding Clip Art Pictures

l3.Enhancing Text Presentation

l4.Working with Color and Line Style

l5.Adding Movie and Sound

16.Adding Headers and Footers

l1.Presentation of Slides

<sup>1</sup>8.Viewing A Presentation

lg.Choosing a Set IJp for Presentation

20.Printing Slides And Handouts

21.Slide Show

22.Running a Slide Show

23. Transition and Slide Timings

24.Automating a Slide Show

## S.J.M. ARTS COLLEGE FOR WOEMN'S CHITRADURGA.

## **DEPARTMENT OF ENGLISH**

## **SYLLABUS FOR SPOKEN ENGLISH**

## **3 MONTH'S CERTIFICATE COURSE**

**90 HOURS** 

## $UNIT - 1.$

#### **GRAMMAR**

- 1. TENSE
- 2. SUBJECT VERB AGREEMENT
- 3. VOICE
- **4. ANTONYMS**
- **5. SYNONYMS**
- **6. PREFIX AND SUFFIX**
- 7. PARTS OF SPEECH
- 8. NARRATION
- 9. WRITING ON A GIVEN TOPIC

## $UNIT - 2.$

## **WRITING SKILLS**

- A) COMPOSING SIMPLE PARAGRAPH ORDERING INFORMATION IN A LOGICAL MANNER (COHERENCE).
- B) ESSAY WRITING (250 WORDS) ARGUMENTATIVE, NARRATIVE, DESCRIPTIVE, IMAGINATIVE.
- C) WRITING ADVERTISEMENT
- D) WRITING WELCOME SPEECH & VOTE OF THANKS.

**S.J.M. Arts College for Women** CHITRADURGA - 577 501 Karnataka.

 $UNIT - 3.$ 

## **BASIC PHONETICS:**

- (a) CONSONANTS AND VOWEL SOUNDS.
- (b) PHONEME & SYLLABLE (INTRODUCTION TO STRESS, **ACCENT & INTONATION)**
- 1. DEFINITION AND SCOPE
- 2. SPEECH MECHANISM : AN INTRODUCTION
- 3. DESCRIPTION OF HUMAN VOCAL ORGANS: ACTIVE & **PASSIVE ARTICULATORS.**
- 4. PHONEMES AND SYLLABLES (INTRODUCTION, TO STRESS, **ACCENT & INTONATION)**
- 5. CONSONANTS OF ENGLISH DEFINITION AND DESCRIPTION W. R.T. TO TONGUE LIPS AND SOFT PLATE POSITION.

### **CLASSIFICATION**

PURE VOWEL/MONOPTHONGS (FRONT, CENTRAL AND BACK,

OPEN AND CLOSED, SHORT AND LONG, STRONG AND WEAK,

**ROUNDED AND UNROUNDED)** 

**VOWEL GLIDES/DIPTHONGS(CLOSING AND CENTERING)** 

**PHONETIC TRANSCRIPTION USING IPA SYMBOLS-**

**WORDS, FEATURES OF CONNECTED SPEECH** 

 $UNIT - 4.$ 

### **PRINCIPLES OF PUBLIC SPEAKING**

- **1. DEFINITION AND PURPOSE**
- 2. PROCESS
- **3. GUIDELINES**

CIPAL S.J.M. Arts College for Women CHITRADURGA - 577 501

- 4. HELPFUL EXPRESSIONS OF INTRODUCTION & CONCLUSION
- 5. TAKING COMMAND OF AUDIENCE ATTENTION SPAN
- **6. ROLE OF ACCENT, TONE, INTONATION**
- 7. BODY LANGUAGE
- 8. TYPES : SPEECH, ELOCUTION, EXTEMPORE, DEBATE etc.
- 9. PERSONALITY TRAITS TESTED.
- 10. COMBATING COMMON FEARS & NERVOUSNESS ON STAGE.

S.J.M. Arts College for Women CHITRADURGA - 577 501

Karnataka.

#### FIRST SEMESTER

## SJM ARTS COLLEGE FOR WOMEN CHITRDURGA

## MUSIC AND DANCE ( PERFORMING ARTS )

## SYLLABUS- CERTIFICATE COURS

2014 to 2020

Theory Paper - 1

Tital: Basic Of Music Marks:40Timing: 8 Hours A Week

#### Chapter.1 DefinitonsOf Musical Terms

- a. Sangeeta
- b. Naada
- c. Shruti
- d. Swara
- e. Saptak
- f. Thaat
- g. Raag
- h. Jaati
- i. Vaadi
- j. Samvaadi
- k. Aroha
- l. Avroha
- m. LaxshanaGeete
- n. Chotakhayaal

#### Chapter.2 Biography"S

- A. Pt.VishnuNarayan Bhaatkhande
- B. Pt.Puttrajgavaayi.

#### Ghapter3: Origin And Development Of Music

- A. Hindustani Music
- B. Karnatic Music
- C, Theater Music

S.J.M. Arts College for Women CHITRADURGA - 577 501

#### Theory Paper -2

Chapter 4: Tital: Classical Dance Forms

1. Introduction to Indian classical Dance forms.

a) Bharathanatya

b) Kuchipudi

c) Mohiniattam

d) Kathakkali

2. Study of Hastas

a) Nritta Hasta,

b) Samyuta Hasta and Asamyuta Hasta,

c) Shirobedha,

d) drishtibedha

e) Greevabedha

f) Bhrubedha

3. Traditional terms in detail -

a) Bharata,

b) Tandava, Lasya,

c) NatyaDharmi

d) LokaDharm

Practical Paper -1

Chapter.5: Singing Practice Of Each Two Alankars ln That Bilaval.ln Two TaalKeharava, Daadra, Teentaal, Japtaal,&Dugunlaya.

Unitl: Singnig Practice Of SwaraGeete, ChotaKhayal .LakshnaGeeta , In Following

- A. Malkouns
- B. Bhoopa Raga
- C. Durga
- D. Bhairava
- E. Saaranga
- F. Bheempalas
- G. Bhibaas
- H. Singing Practice Of NaadaGeeteNational Songs

#### PRACTICAL-2 VYAYAMAS AND ADAVUS..Exersises :-

a) importance of Exersises,

b) Tadakriye, Tada chalane and its uses, Janukriye, Aramandalakriye, Ardakatikriye,

c) Meruvakrakriye, padotthanakriye, HastachalanaKriye,Manibandakriye, Vartulakriye,

d) Greevakriye and its uses, Trataka& its varieties

**IPAL** 

**S.J.M. Arts College for Women** M. Arts Conega - 577 501

Chapter 6: Should Have Theory Knowledge And Be Able To Demonstrate The Following Talas In Singing Practice

- A. Hand.
- B. A. Teentaal
- C. B. Ektaal

Reference books:

1. Sangeetshastradarpan-A.U. Patil

2. Sangeetvisharad-Vasant, Sangeetkaryalaya, Hatharas

3 History of Indian music - B.D. Paathaka

- 4. Hindustani vocal Artist Dr.SiddharamayyaMathapati
- 5 Sangeetvishaarad Vasant

**OPRINCIPAL**<br>S.J.M. Arts College for Women CHITRADURGA - 577 501 Karnataka.